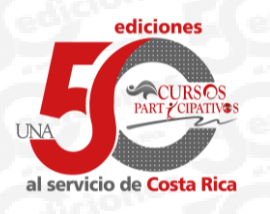

Vicerrectoría de Extensión Cursos Participativos

> Oferta de cursos 50ª edición 2024

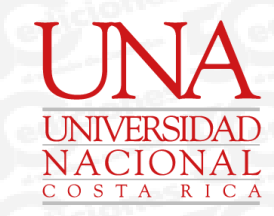

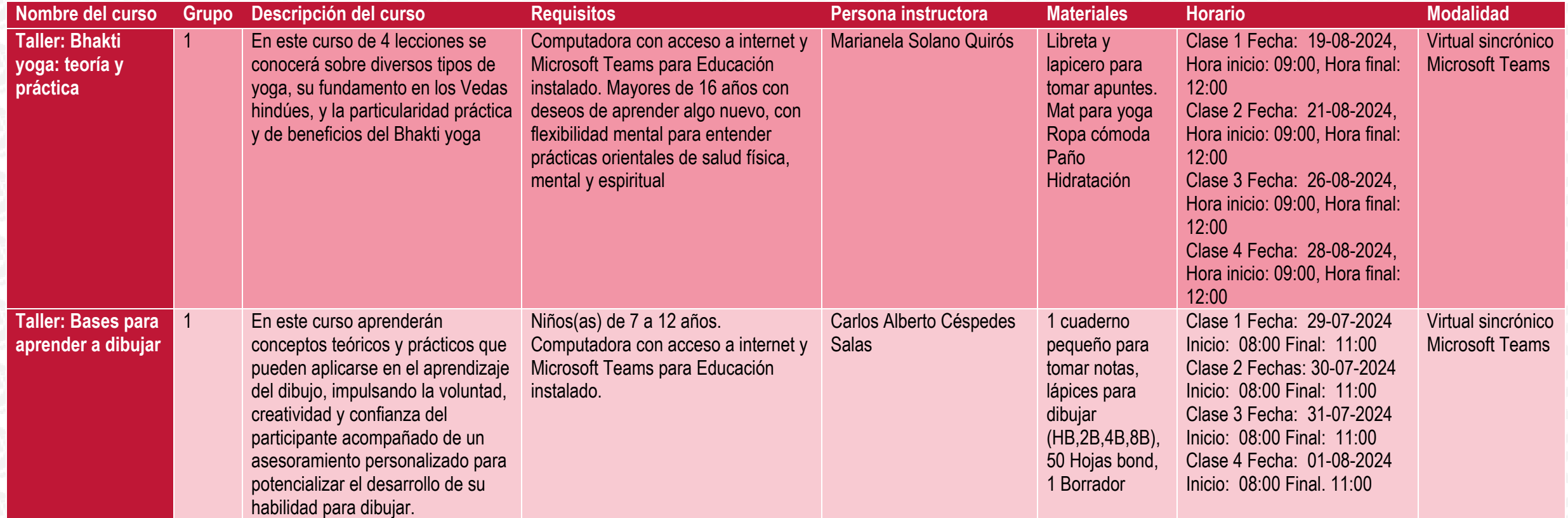

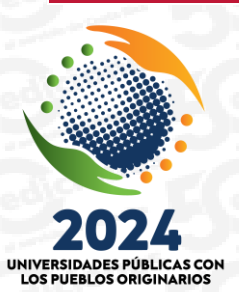

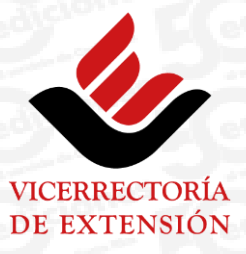

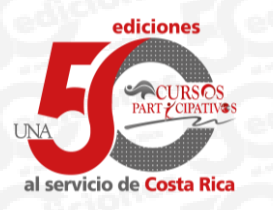

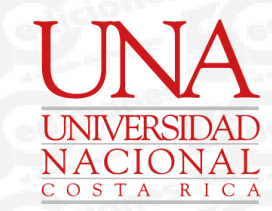

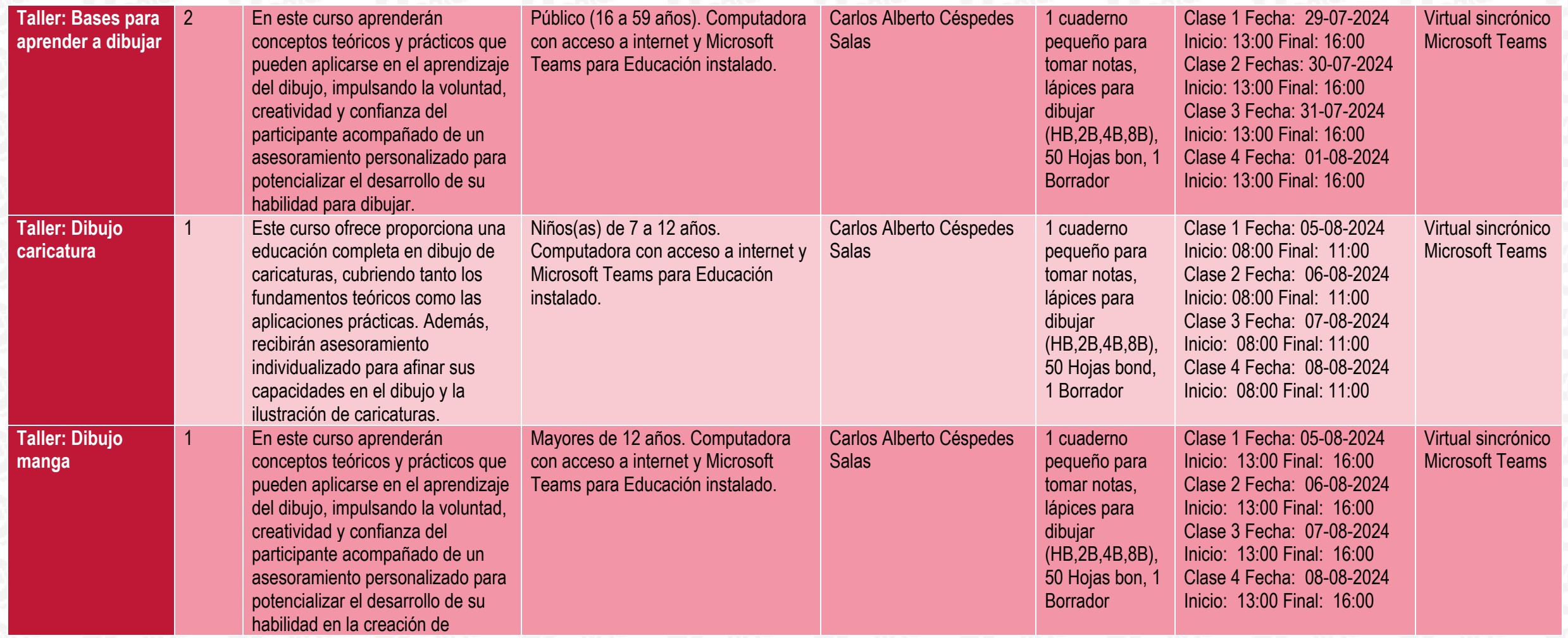

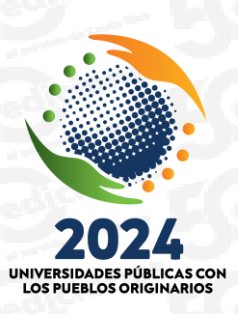

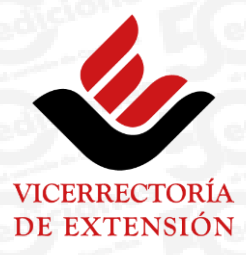

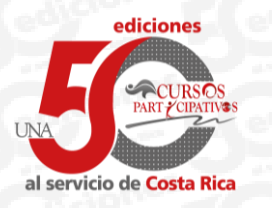

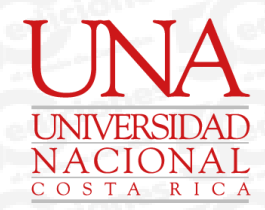

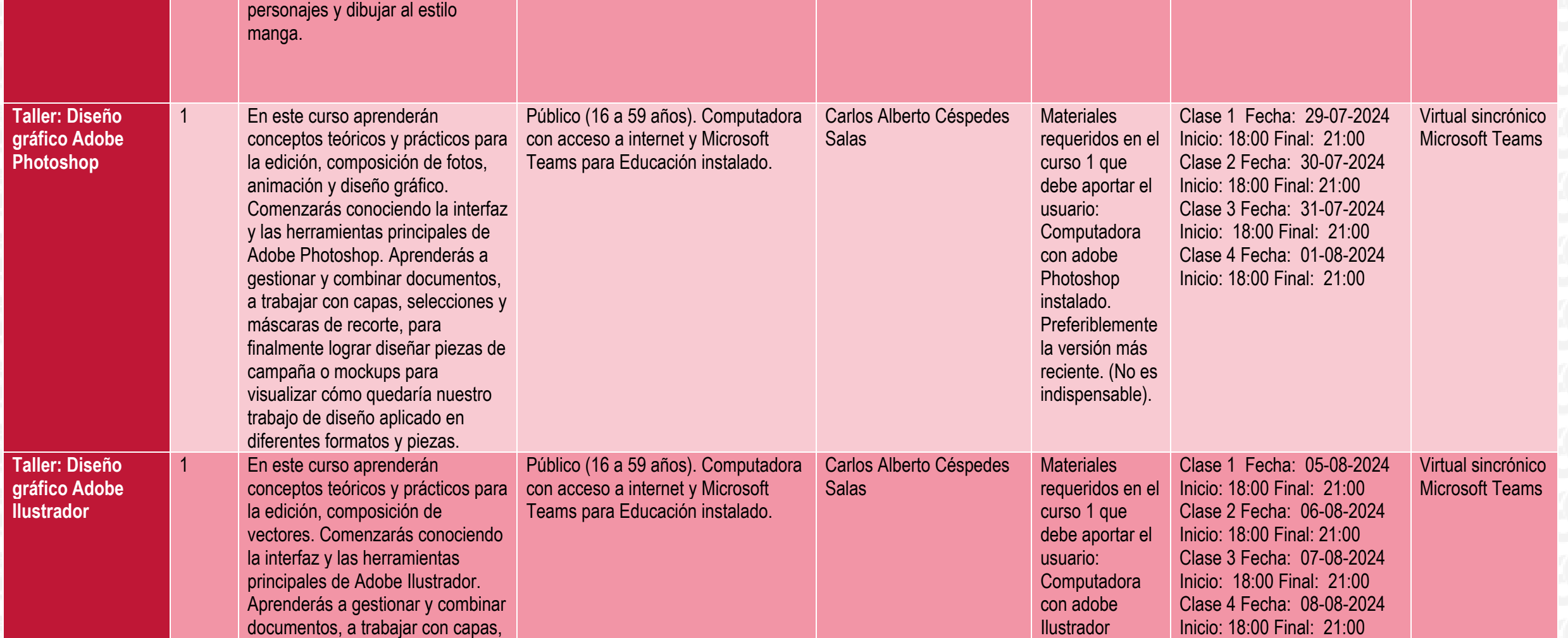

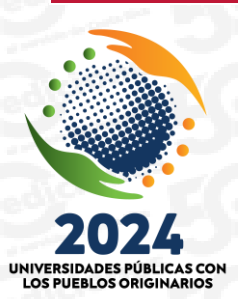

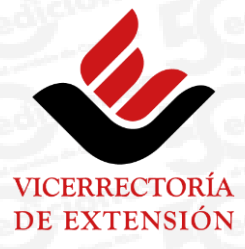

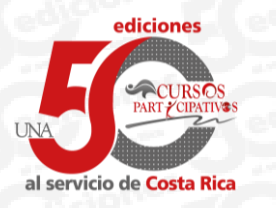

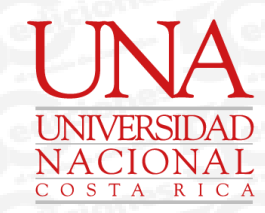

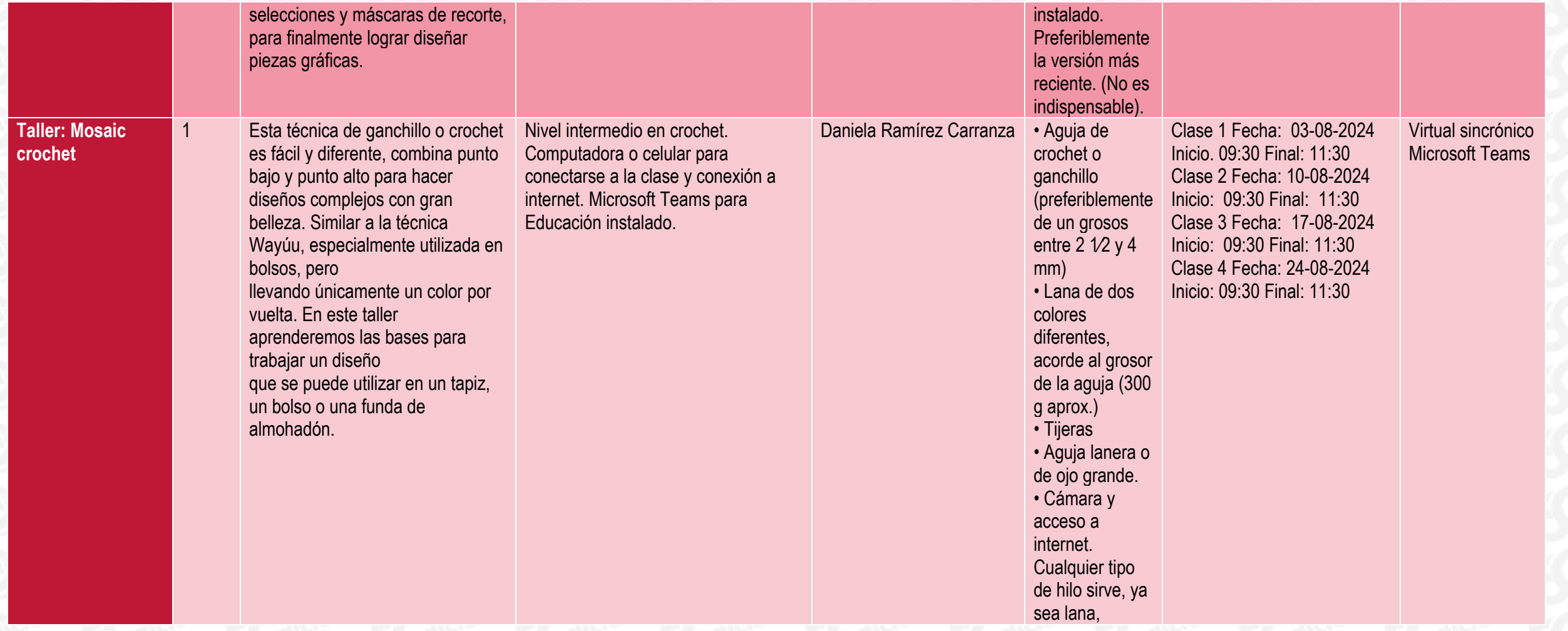

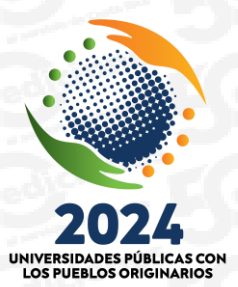

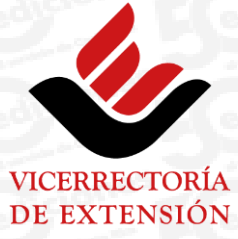

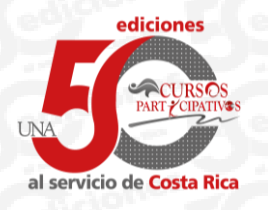

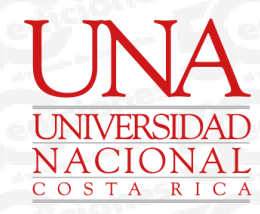

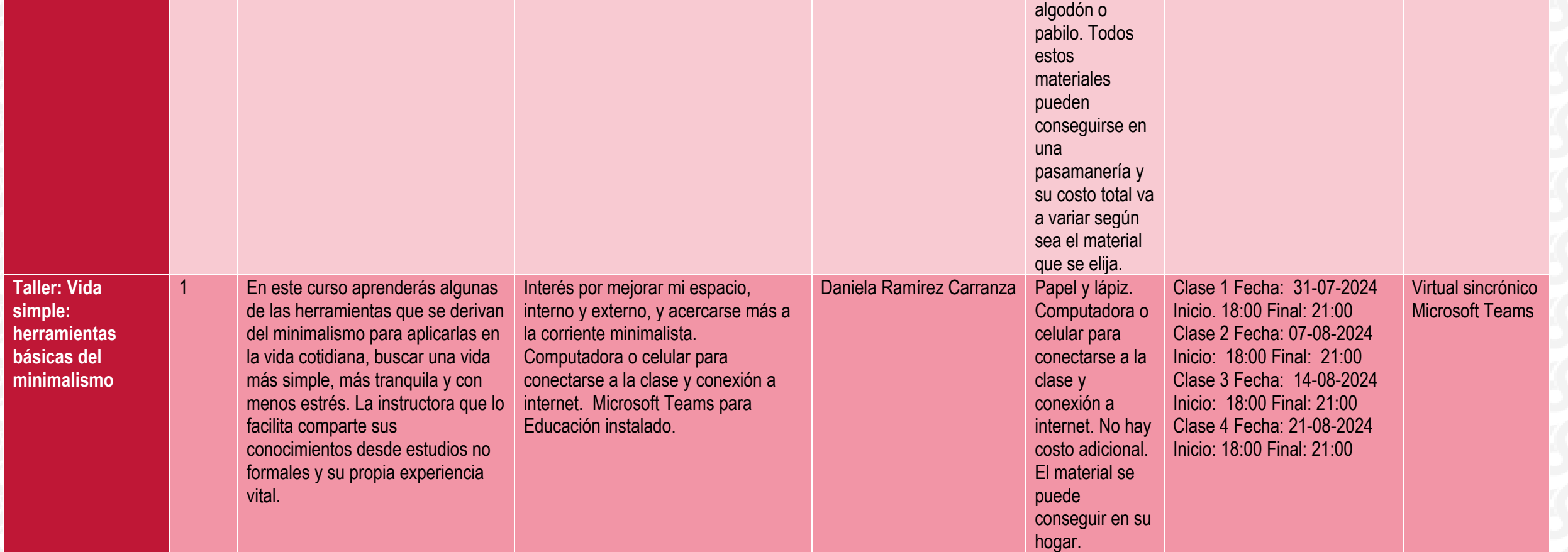

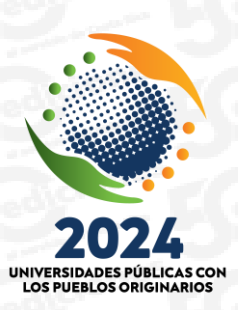

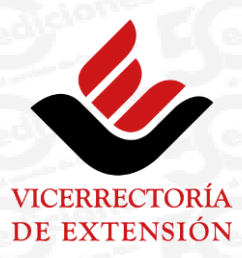

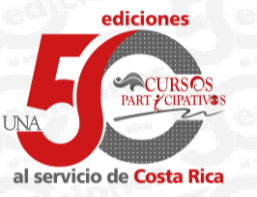

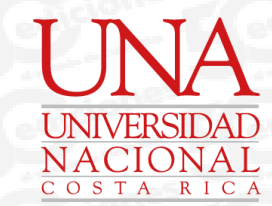

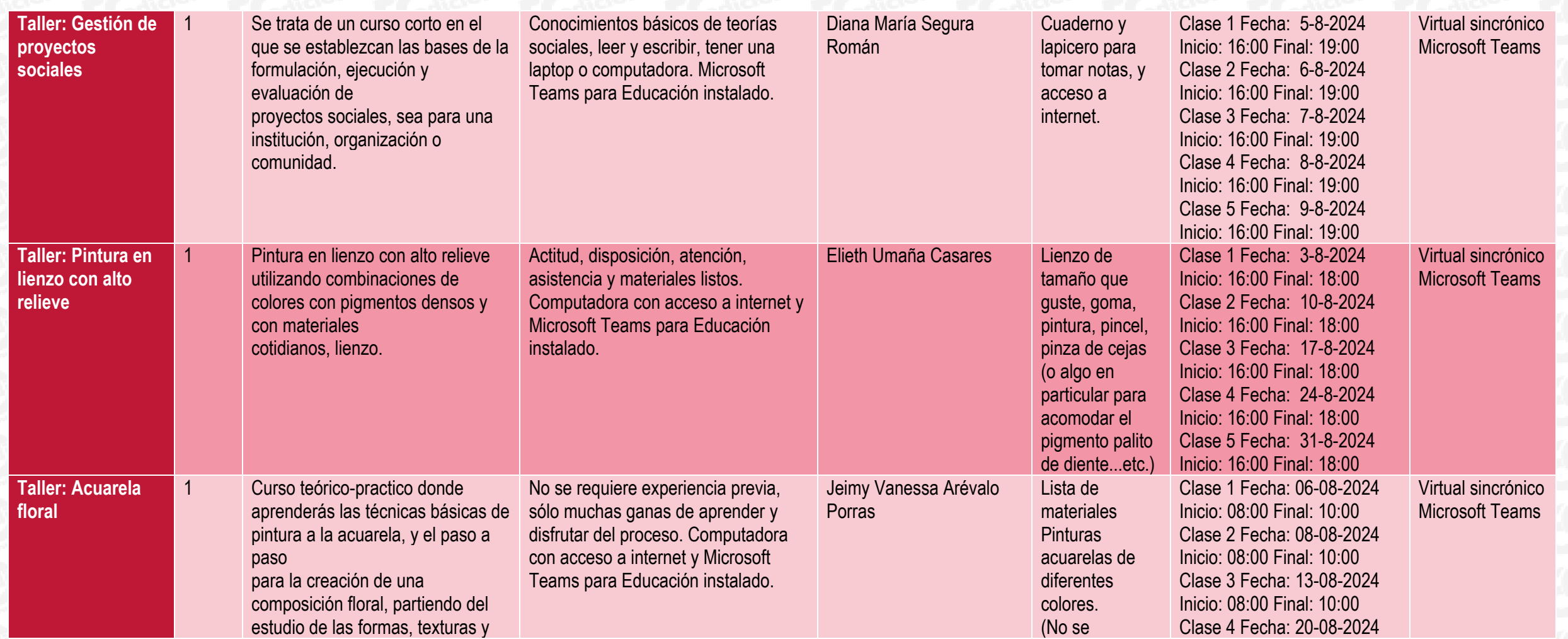

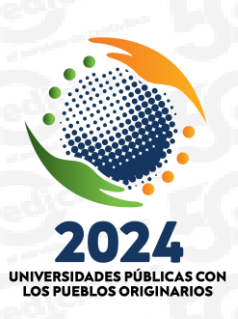

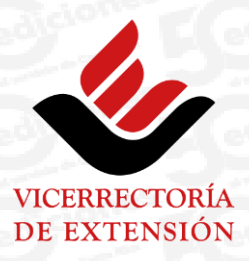

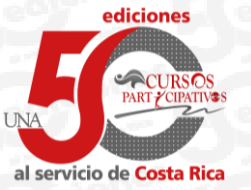

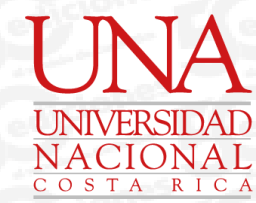

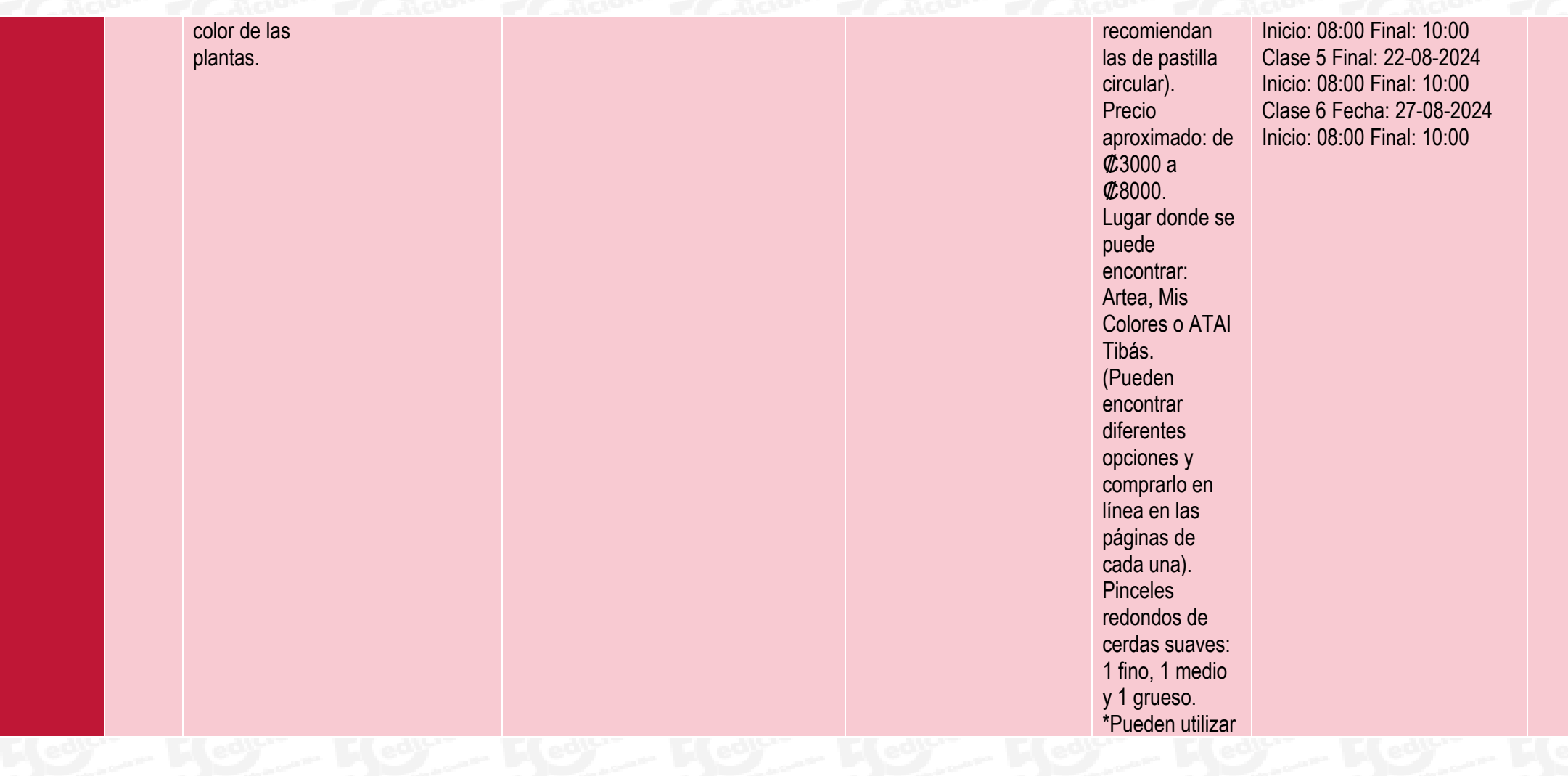

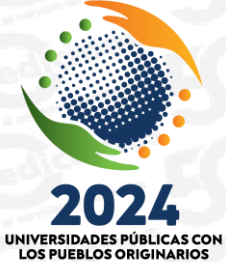

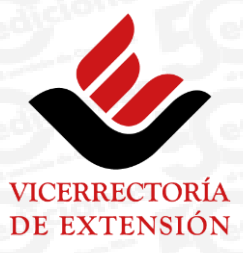

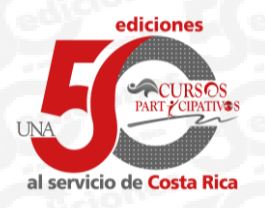

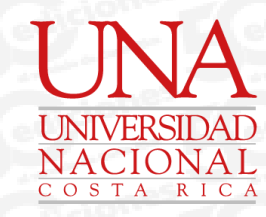

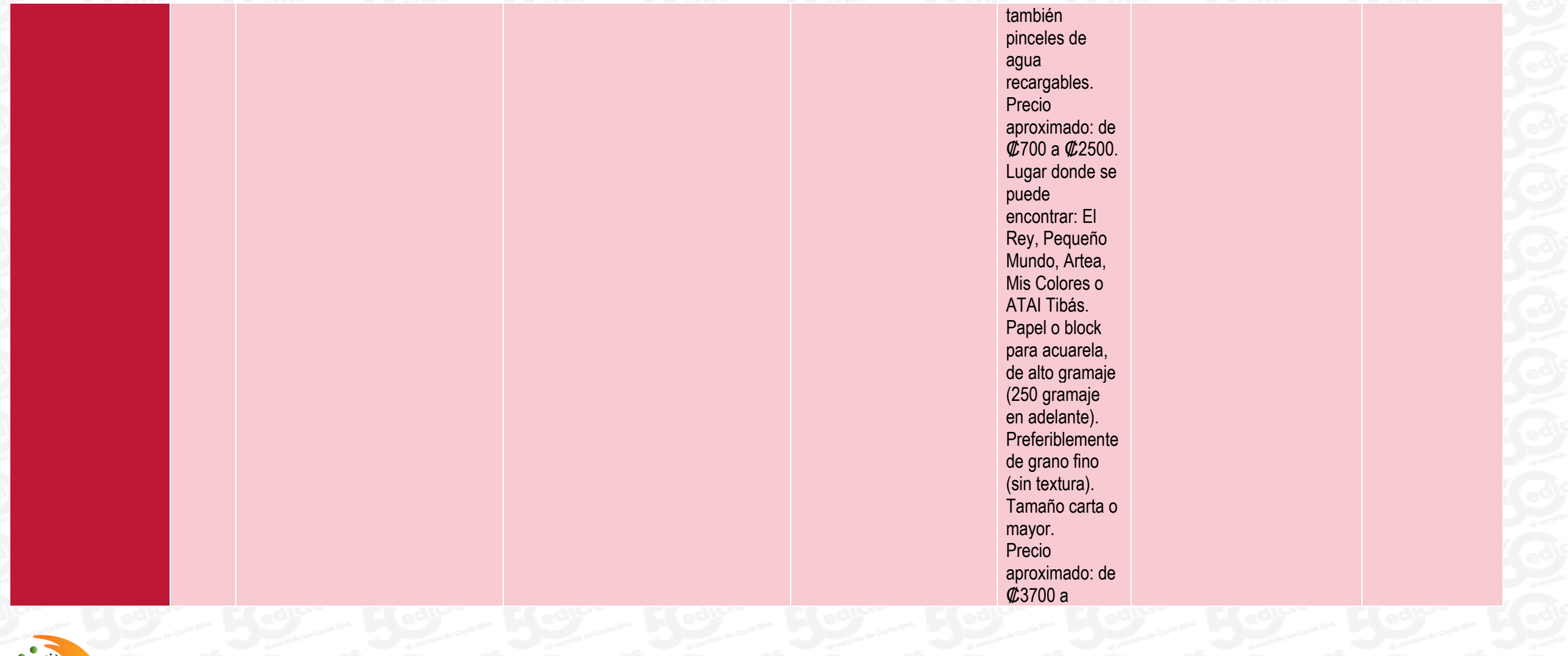

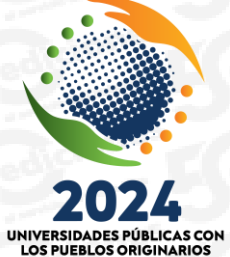

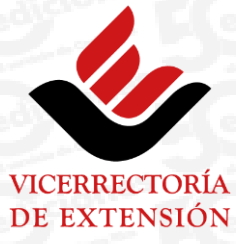

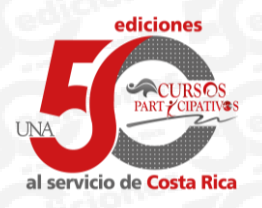

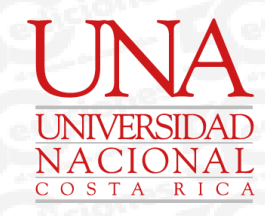

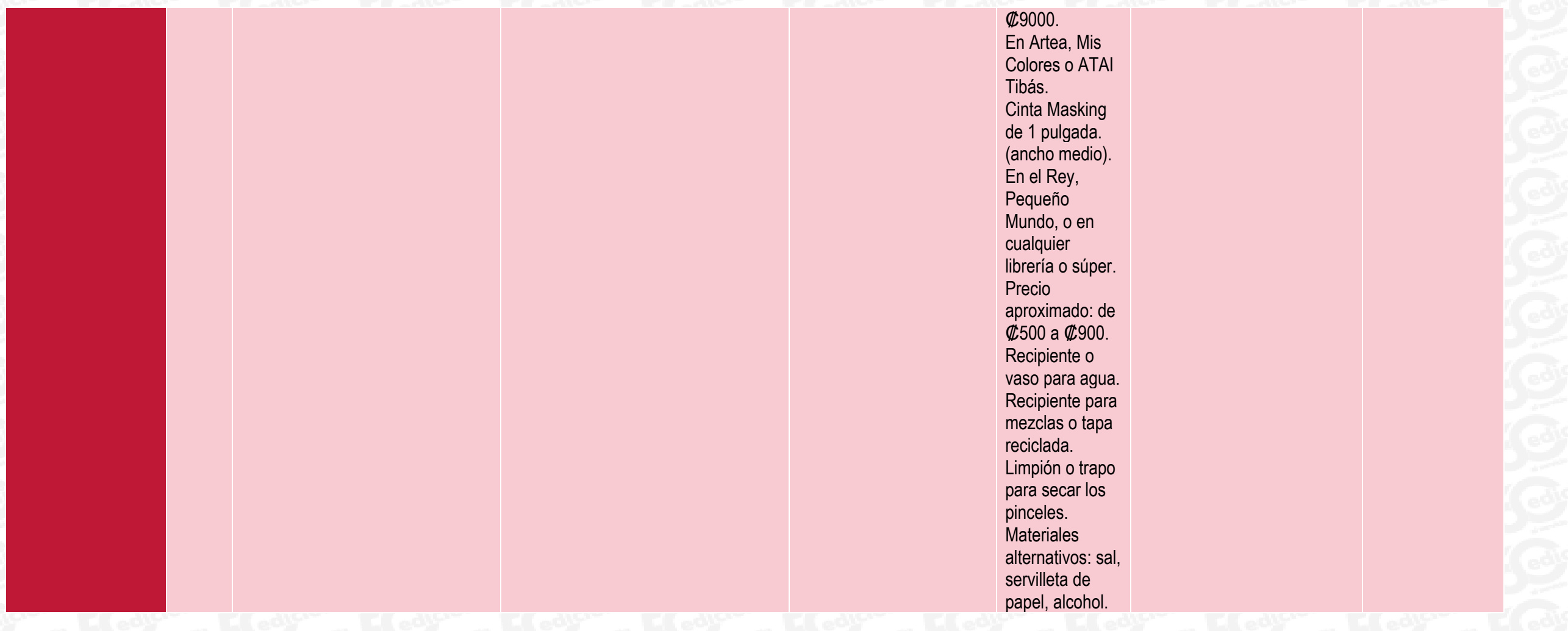

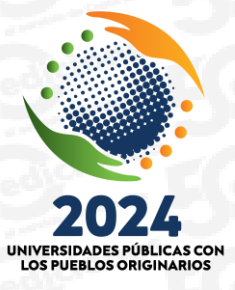

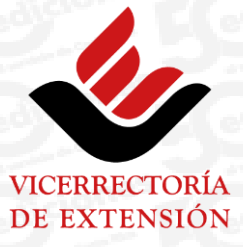

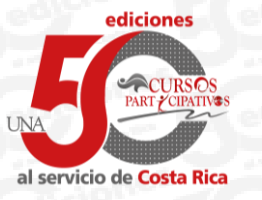

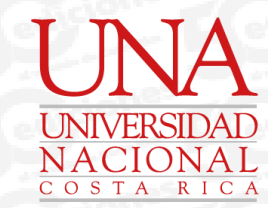

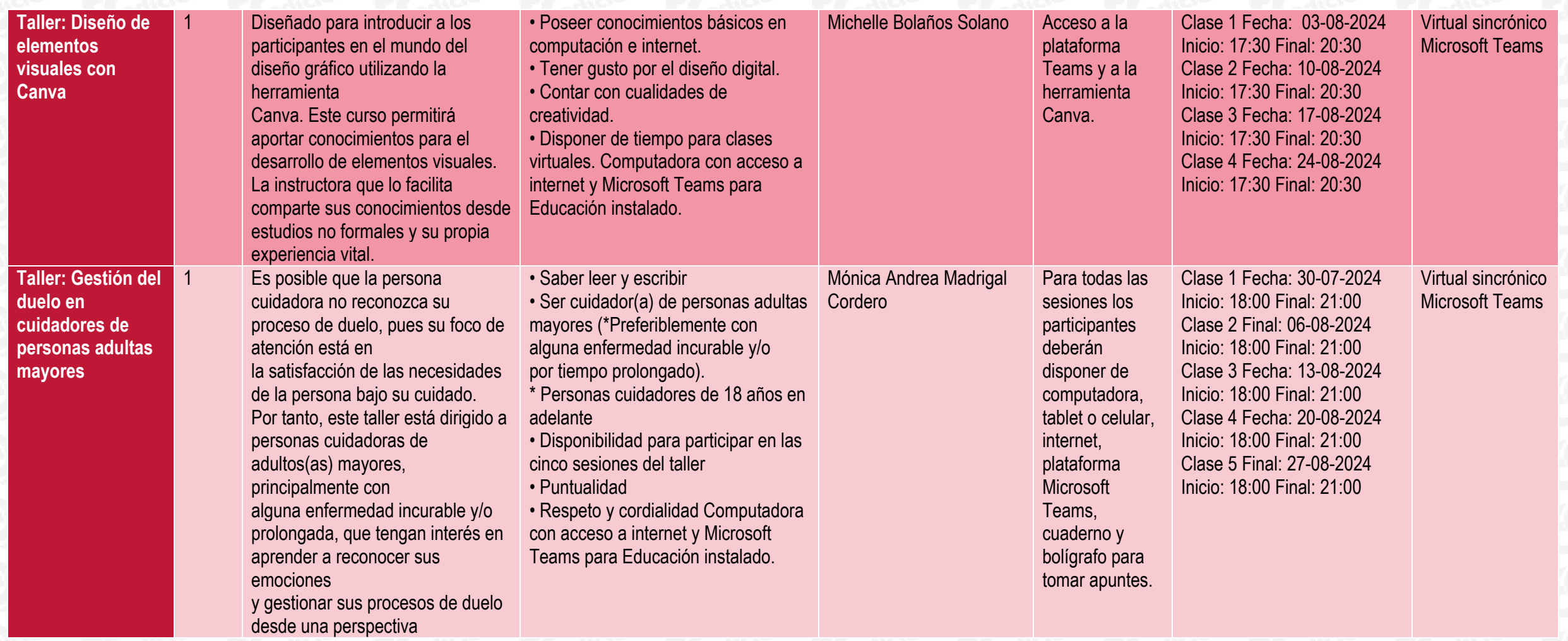

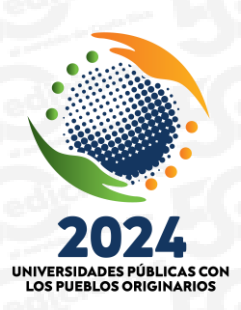

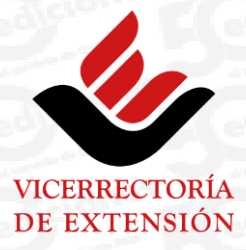

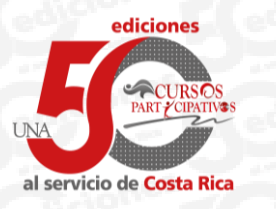

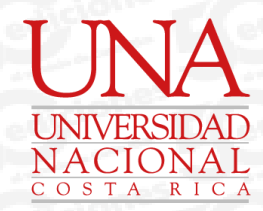

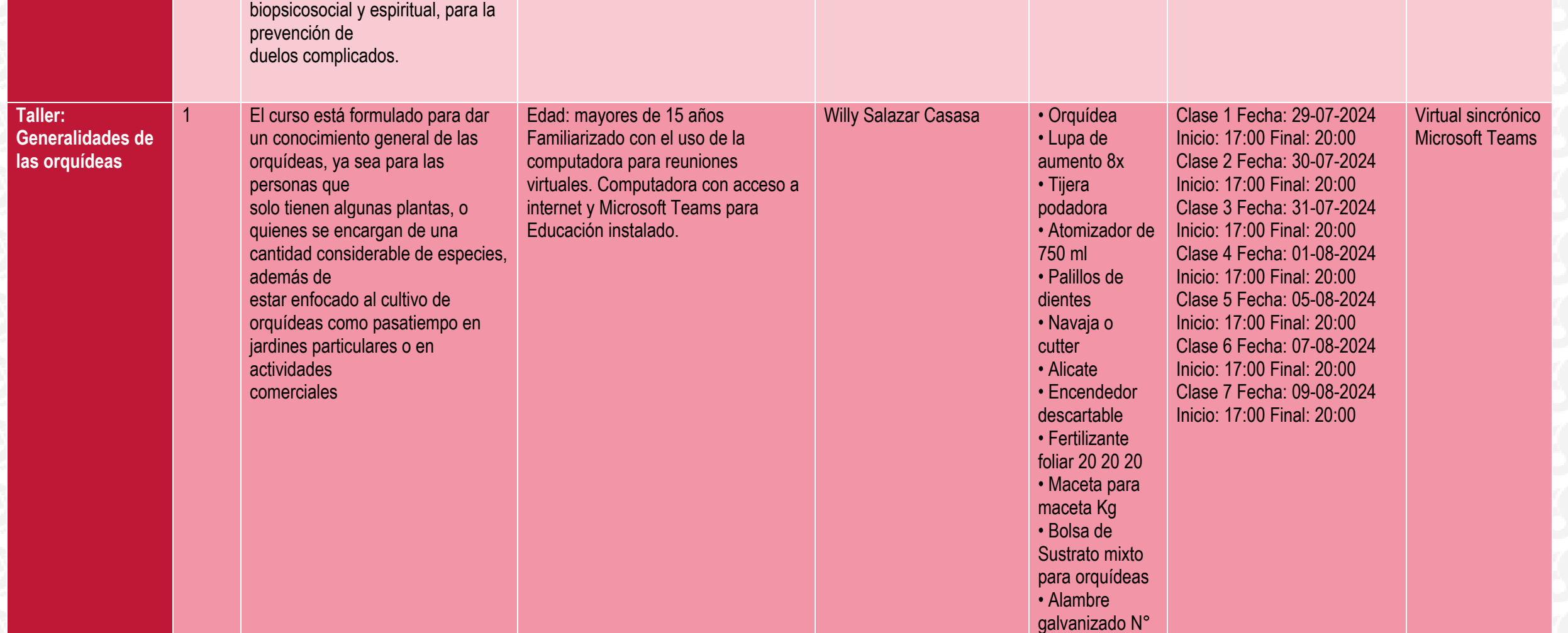

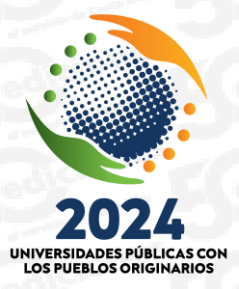

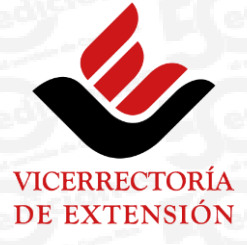

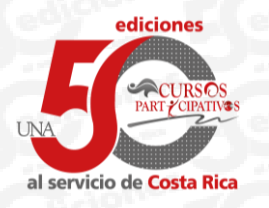

Vicerrectoría de Extensión Cursos Participativos

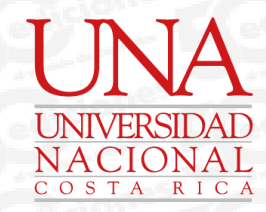

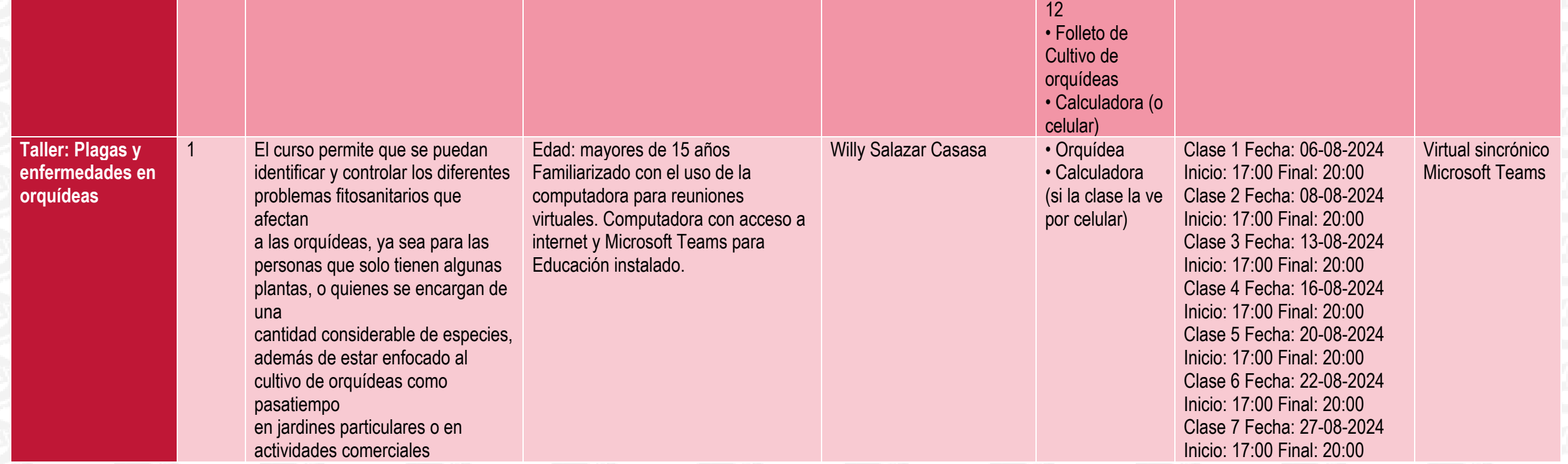

INFORMACIÓN IMPORTANTE

Periodos de matrícula: ordinaria: 17 al 23 de julio de 2024 extraordinaria: 9 al 20 de octubre de 2023

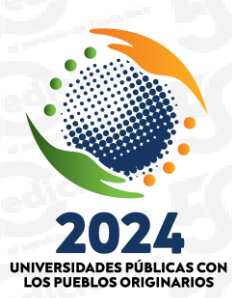

 $\sqrt{2}$ 

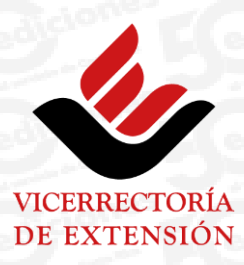

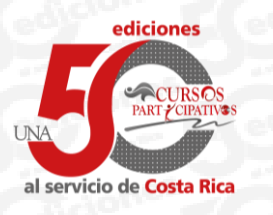

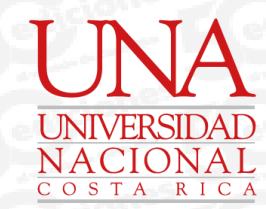

- Periodo lectivo: 9 de octubre al 25 de noviembre de 2023  $\sqrt{2}$
- $\sqrt{2}$ Inversión: ¢15.300 IVAI por persona por curso \*
- Cursos sujetos a cupo mínimo.  $\boxed{?}$
- NO se aceptan solicitudes de devolución de dinero, salvo por cursos sin cupo mínimo.  $\sqrt{2}$
- La matrícula será totalmente virtual a través de la página https://bit.ly/MatriculaCursosParticipativos  $\boxed{?}$
- Más información, requisitos y lista de materiales en las redes sociales Facebook e Instagram y descargando el documento de nuestro sitio https://bit.ly/ofertacpoctubre2023  $\sqrt{2}$

Información de contacto Correo electrónico: cursos@una.cr WhatsApp: 8921-3138 Facebook: @CursosParticipativosUNA Instagram: @cursosparticipativos\_una

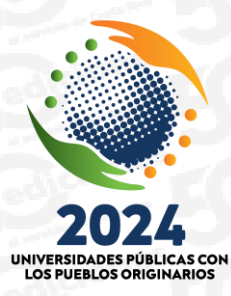

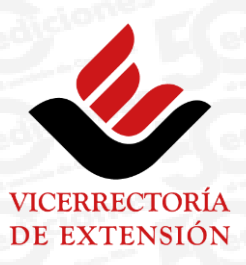